## **Prova scritta del 20/6/2011**

*Strutturare adeguatamente i programmi ed evidenziarne la strutturazione mediante indentazione. Inserire anche adeguati commenti*

1) Realizzare una funzione booleana di nome sottostringa che, presa una stringa S e due caratteri i e f, determina e restituisce la prima sottostringa SS di S delimitata a sinistra e a destra rispettivamente da i e f. Note. I caratteri delimitatori non fanno parte di SS. Nel caso in cui non si trovi in S uno dei due delimitatori o f non sia successivo a i, la funzione restituisce false, altrimenti restituisce true. Il carattere '#' in i o in f indica, rispettivamente, che SS inizia dal primo carattere di S e che SS termina con l'ultimo carattere di S.

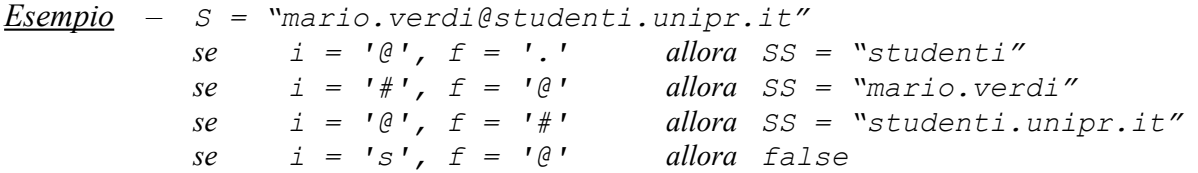

N.B. S e SS devono essere stringhe "tipo C". Dichiarare S, SS, i, ed f come parametri della funzione.

2) Sia "indirizzi.txt" un file contenente indirizzi di posta elettronica della forma *nome.cognome@dom1.….domn* (si assuma che gli indirizzi siano tutti sintatticamente corretti e di lunghezza massima *64*, e siano separati l'uno dall'altro da esattamente un carattere '\n'). Scrivere un programma principale che cerca e stampa i nominativi (cognome e nome) relativi a tutti gli indirizzi memorizzati nel file in cui appaia la stringa "studenti" come primo dominio (= sottostringa a destra di '@'). Si richiede di utilizzare, obbligatoriamente, la funzione sottostringa realizzata nell'esercizio (1), sia per individuare gli indirizzi nel file che per individuare nome e cognome all'interno di ciascun indirizzo.

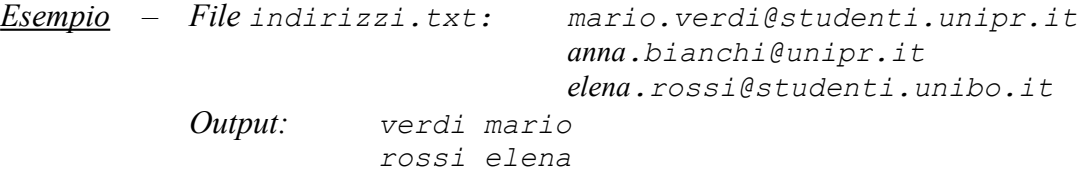

3) Sia dati un tipo struct costituito da un campo c1 di tipo *array* (di dimensione max. 100), e da due campi c2 e c3, risp. di tipo *intero* e di tipo *carattere*. Realizzare una funzione di nome disgiungi che, presi come suoi parametri un array di interi I, il numero n di elementi in I e due strutture I1 ed I2 di tipo dati, suddivide gli elementi di I in I1 ed I2 nel modo seguente: se l'elemento di I e' pari viene copiato nell'array c1 di I1, altrimenti, nell'array c1 di I2 (a partire dagli elementi di indice 0). Il campo c2 contiene il numero di elementi presenti nel corrispondente array c1, mentre il campo c3 contiene un carattere che specifica se il corrispondente array  $c1$  contiene numeri pari  $('p')$  o dispari  $('d')$ .

Scrivere anche un programma principale che legge da std. input una sequenza di n interi (n dato di input fornito dall'utente), li memorizza in un array prova, richiama la funzione disgiungi passandole come parametri l'array prova e due strutture A e B, e quindi stampa A e B.

| Esempio   | -        | \n $\text{prova} = \{4, 6, 13, 2, 5\}$ \n | \n $\text{(n = 5)}$ \n |
|-----------|----------|-------------------------------------------|------------------------|
| A = 4 6 2 | B = 13 5 |                                           |                        |
| 3         | 2        |                                           |                        |
| 'p'       | 'd'      |                                           |                        |

4) [SOLO CdL in FISICA] Date le seguenti istruzioni C++

```
struct elem {int info1; int info2;};
elem* p[10];
for(int i=0; i<10; i++) {
p[i] = <u>new</u> elem;</u>
p[i] \rightarrow \text{info1} = i;p[i]-\geq info2 = p[i]-\geq info1 * i; }
```
qual è il risultato della loro esecuzione? Illustrare mediante un disegno le strutture dati create. Giustificare dettagliatamente la risposta.